Sistema Universitario Ana G. Méndez Universidad del Turabo Programa AHORA

**Diseño Instruccional Aplicado al Modelo ASSURE para un Adiestramiento que Integra las Inteligencias Múltiples en un CVA.**

> Por: Janine M. Díaz Cotto Curso ETEL 603- Dra. Digna Rodríguez (Facilitadora) 3 de mayo de 2014

#### Introducción

La siguiente presentación tiene como propósito primordial compartirles un compendio de las tareas realizadas por cada taller que resultaron en un hermoso proyecto de CVA y presentar los hallazgos al acceder la comunidad virtual de aprendizaje de mi compañera Sylvia. Ha sido un proceso de crecimiento que tenemos que festejar.

# Retroalimentación a Sylvia Alamo

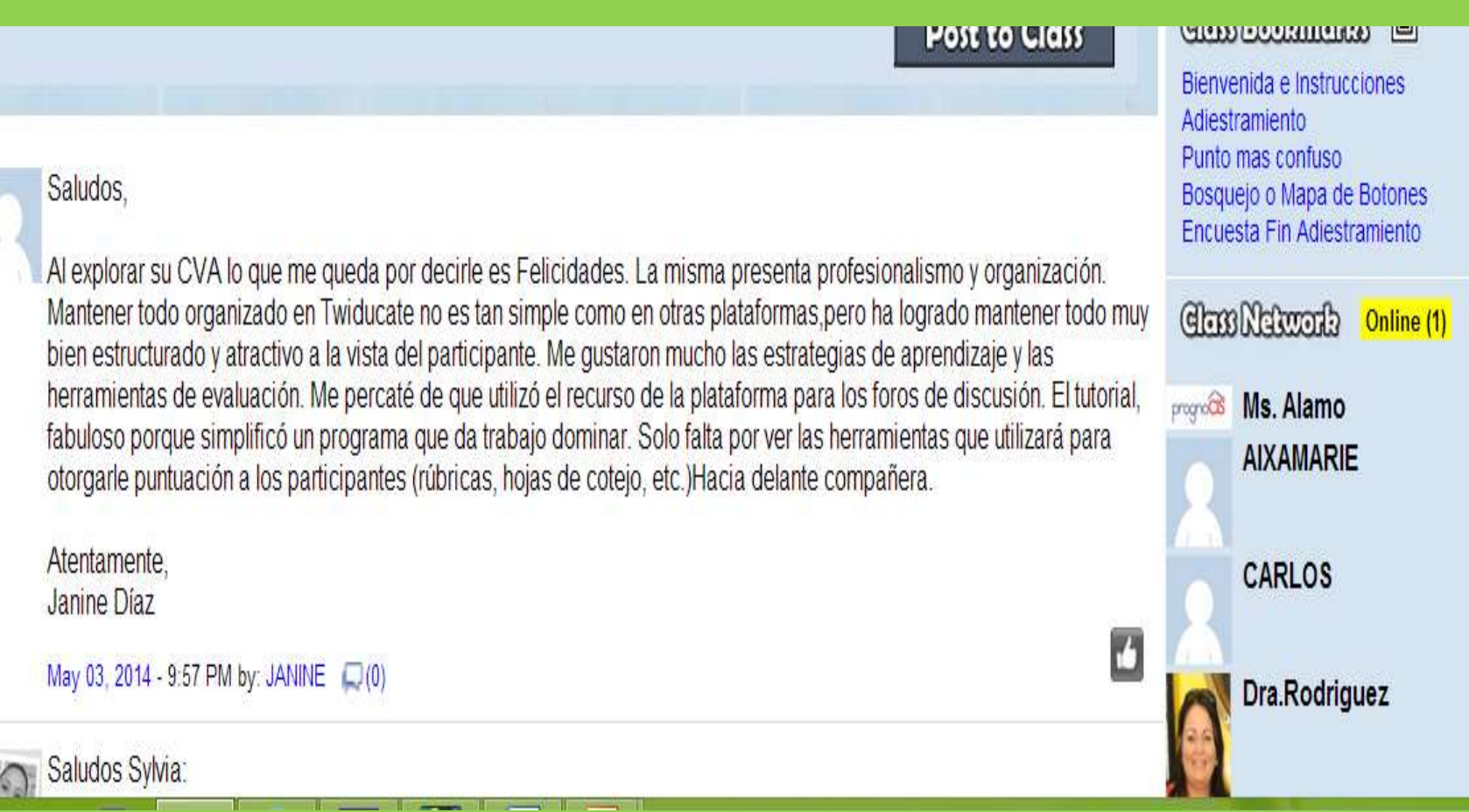

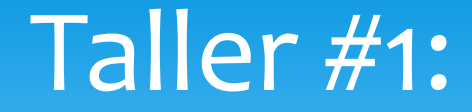

# FUNDAMENTOS DE LA CVA

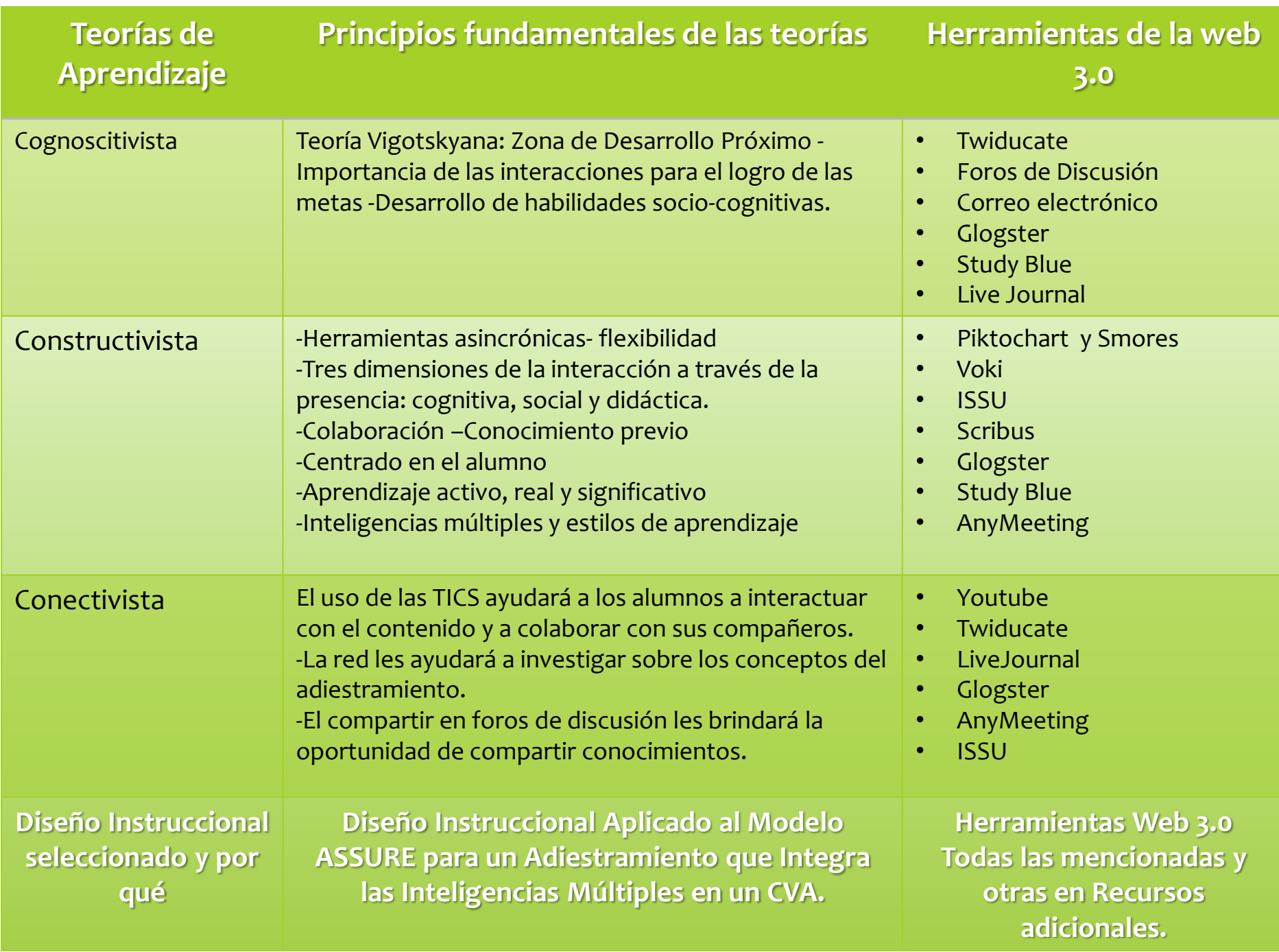

#### Taller #2: Diseño de la CVA

#### **Objetivos**

Al finalizar el adiestramiento, los participantes podrán:

- describir las inteligencias múltiples, de Howard Gardner.
- evaluar las herramientas de la web 3.0 pertinentes para cada tipo de inteligencia.
- valorar la importancia de atender las diversas inteligencias en el entorno virtual.

Imágenes tomadas de: Imágenes google.com

**Herramientas de código abierto utilizadas en mi adiestramiento:**

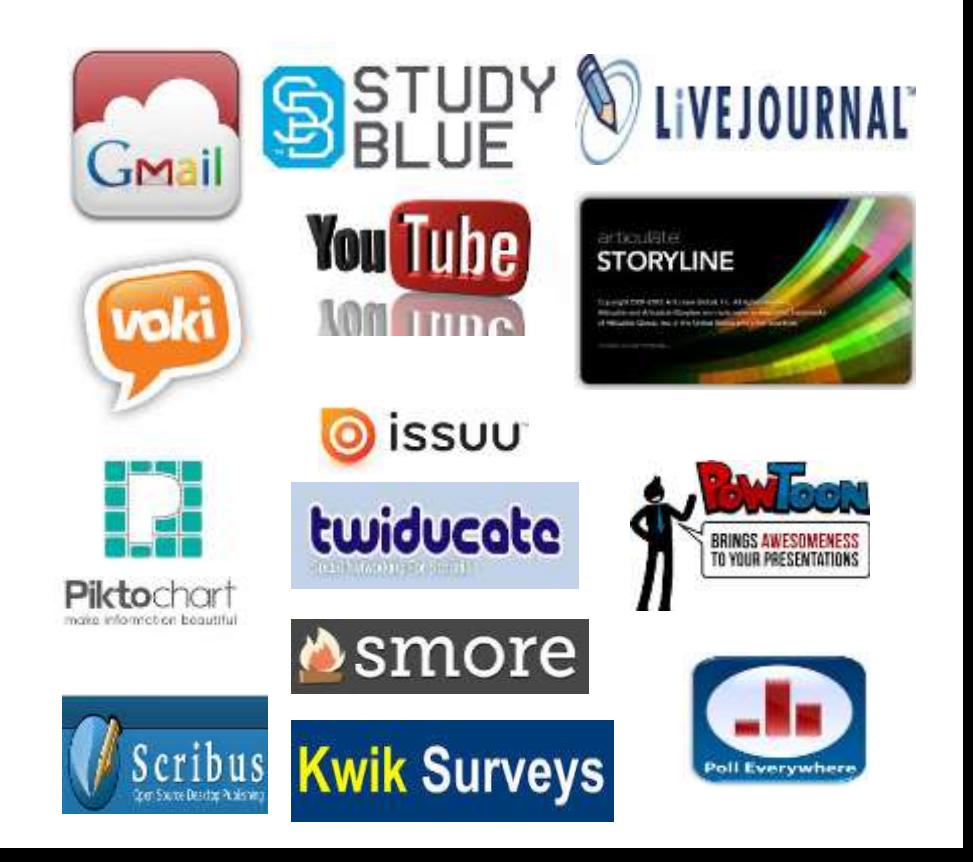

#### Taller #3: Tecnología Medios y Recursos

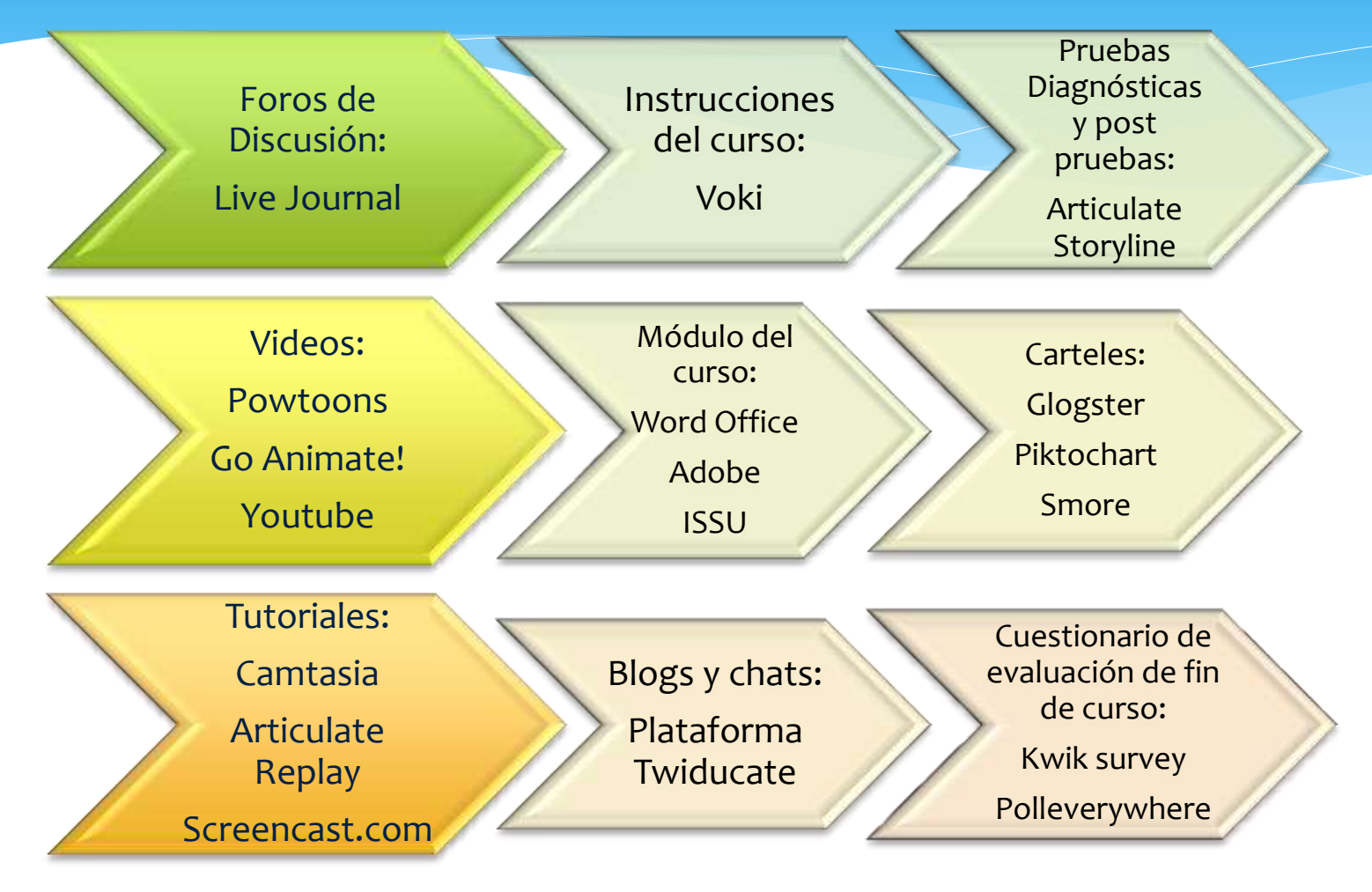

#### Ejemplos: Articulate

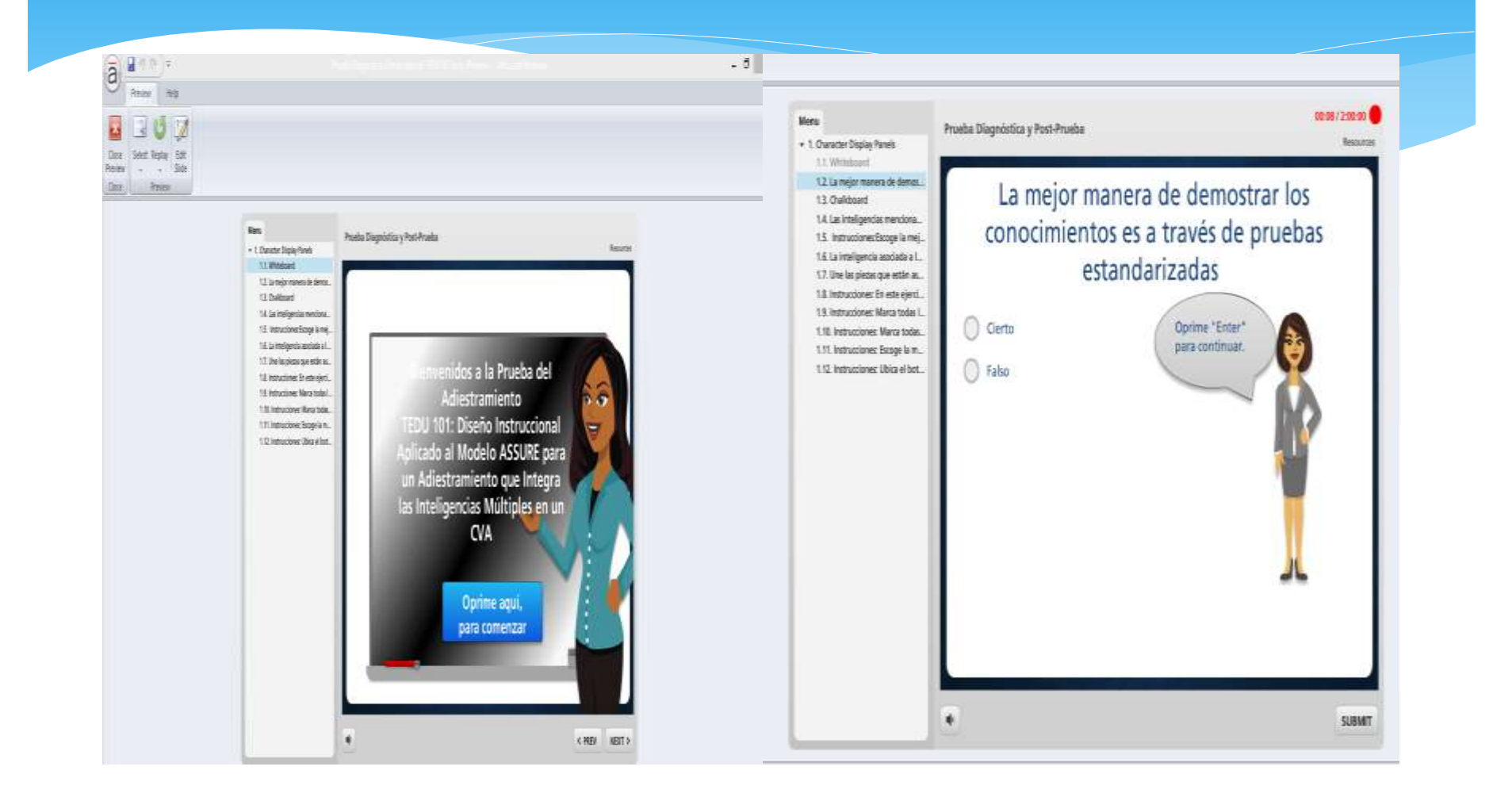

#### Ejemplos: Youtube/ Recursos Externos

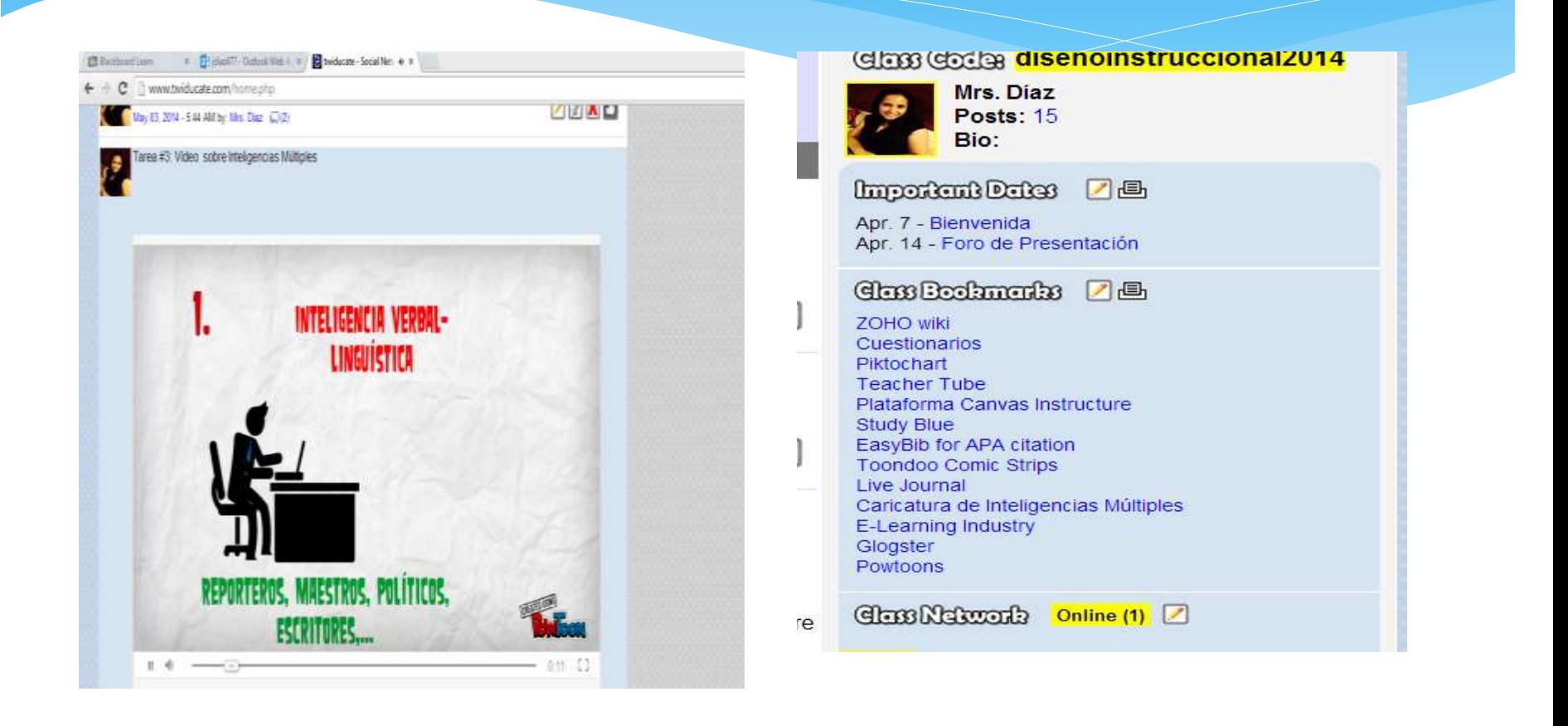

### Ejemplos: Diario Reflexivo y Autoevaluación (Scribd)

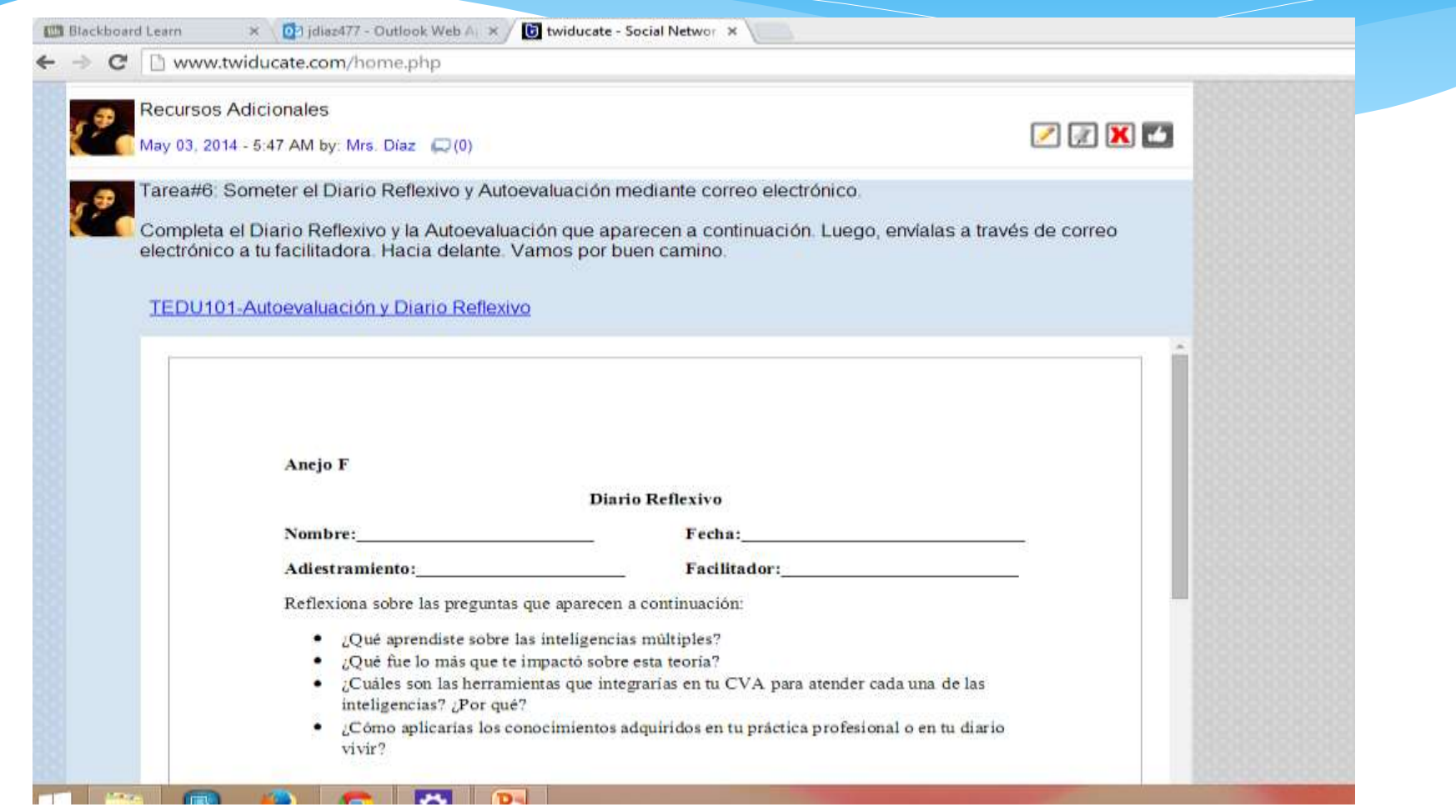

#### Ejemplos:Módulo del curso (ISSU)

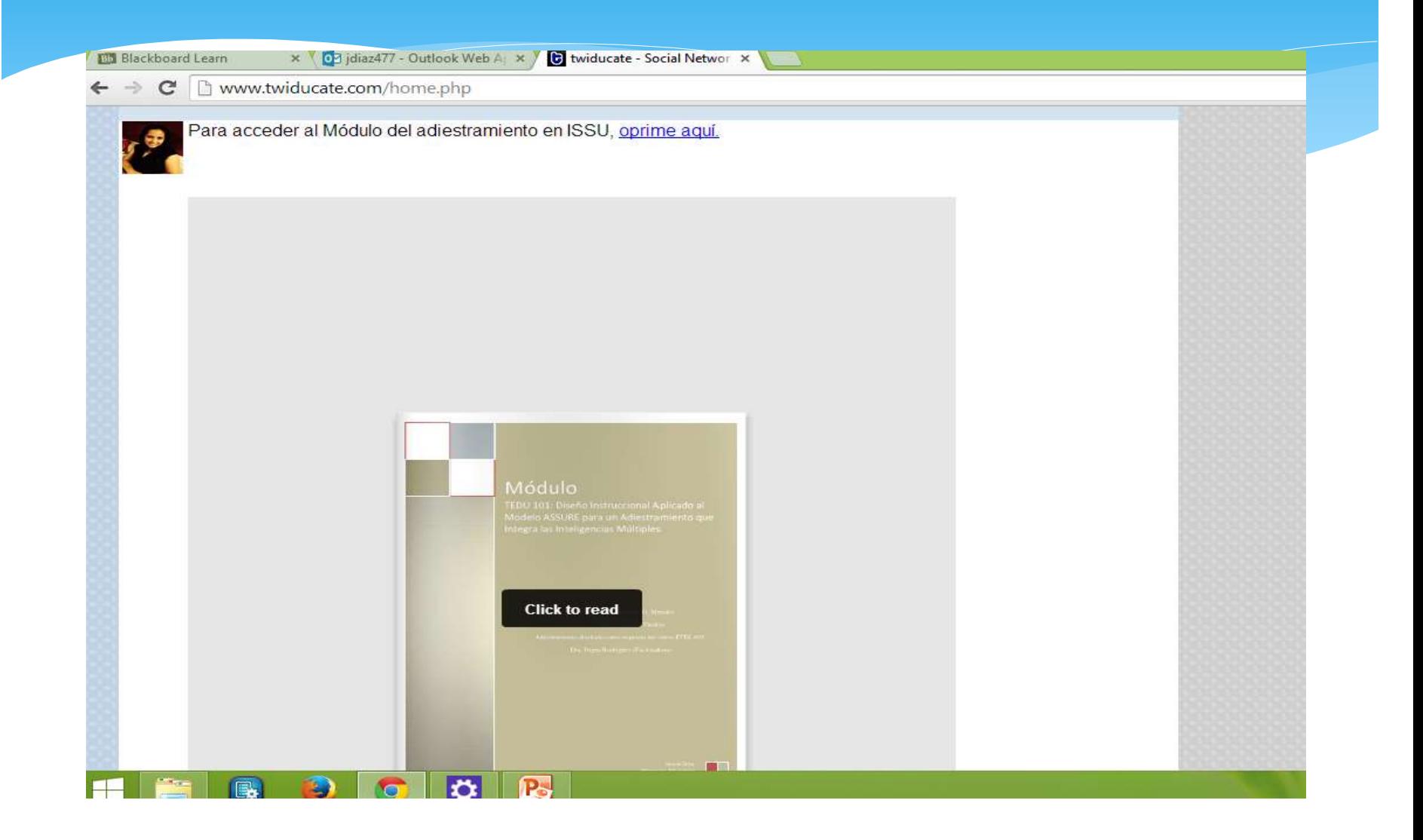

# Voki-Instrucciones iniciales Flashcards de práctica (StudyBlue)

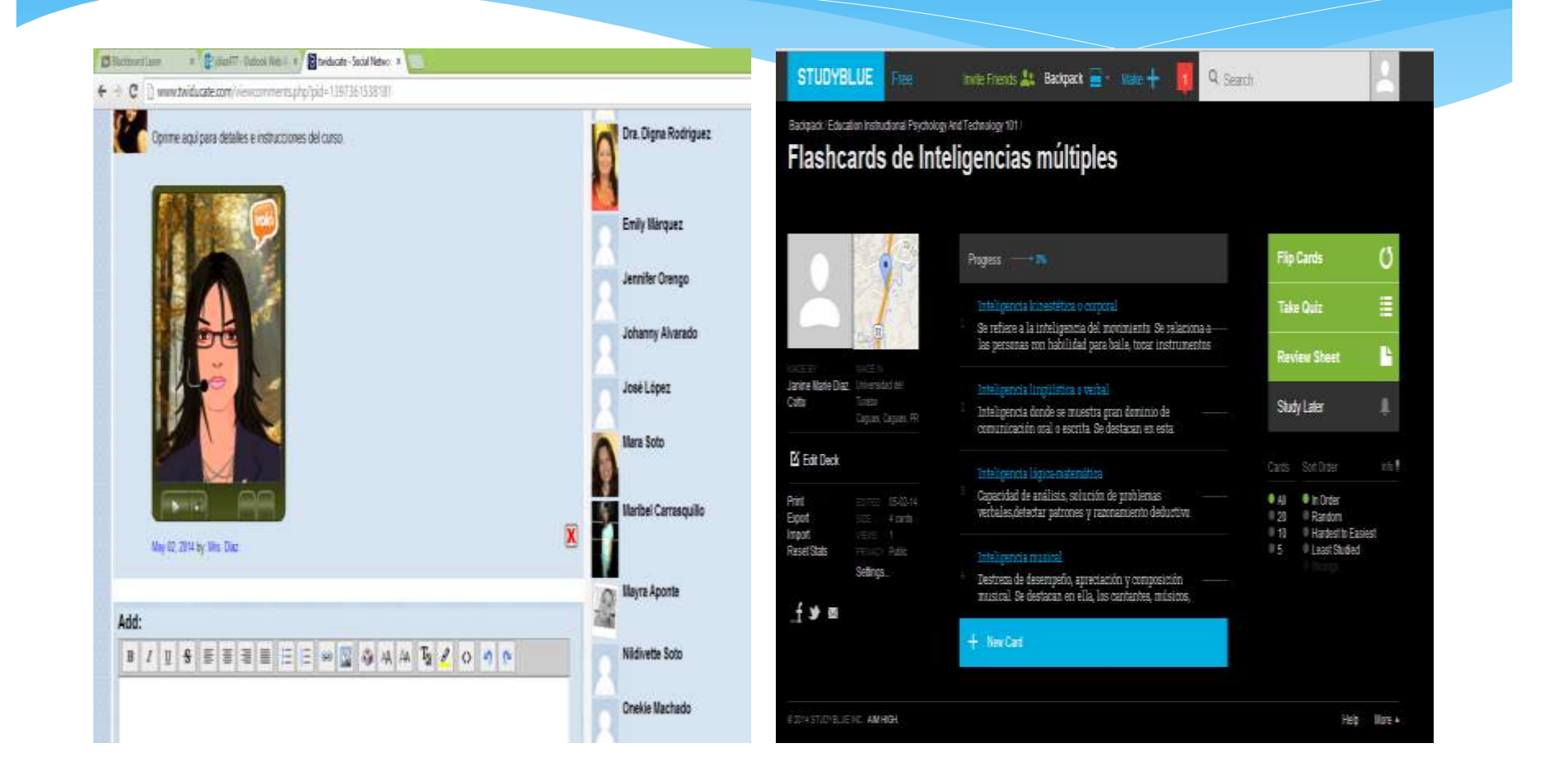

## Evaluación final del curso (Kwik surveys)

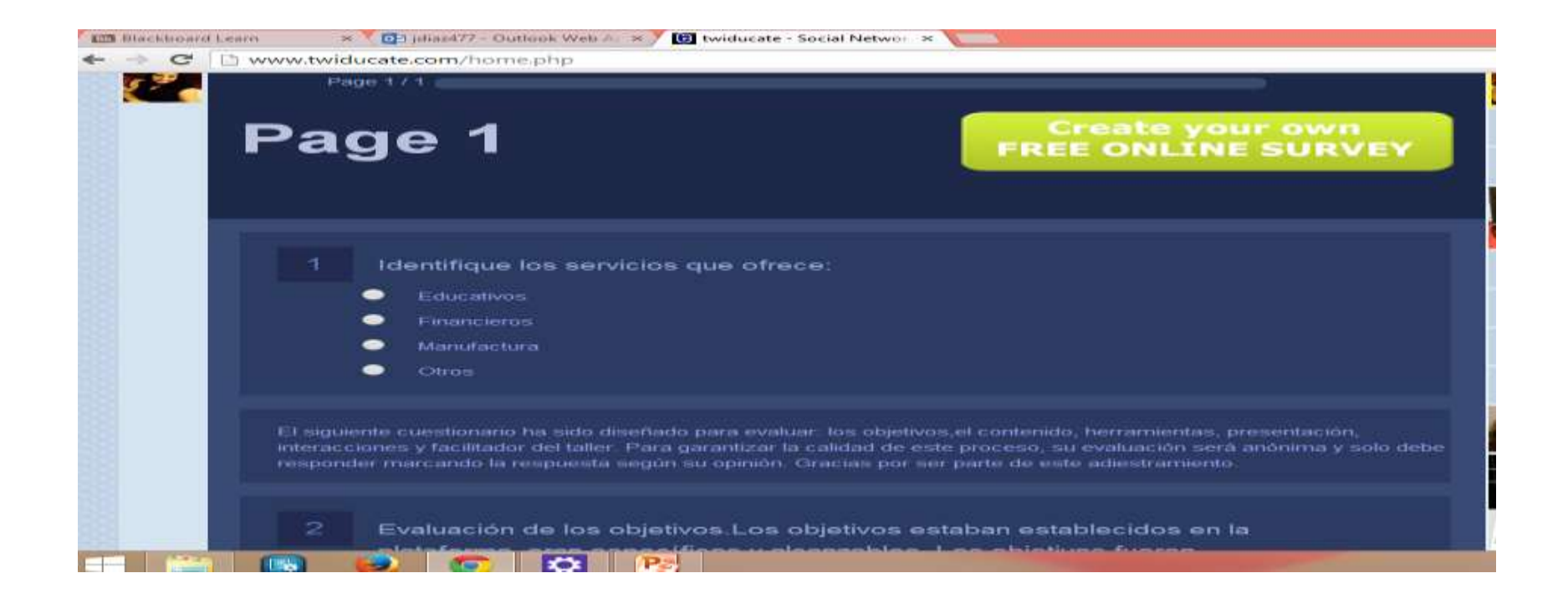

#### Taller #4: Desarrollo de materiales curriculares

- Diseño de plataforma en *Twiducate*
- Diseño de Módulo (*Word, Adobe Acrobat Reader* e *ISSU*)
- Instrucciones generales al curso (*Voki)*
- Foro de discusión (*Live Journal*)
- Video (*Powtoons y Youtube*)
- Tutorial de *Piktochart* (*Articulate Replay, Camtasia, Screencast)*
- Ejemplo de recursos para cartel *Glogster*
- Cartel (*Glogster, Piktochart* o *Smore)*
- **Otras**

### Taller#5:Implementación y Evaluación de la CVA

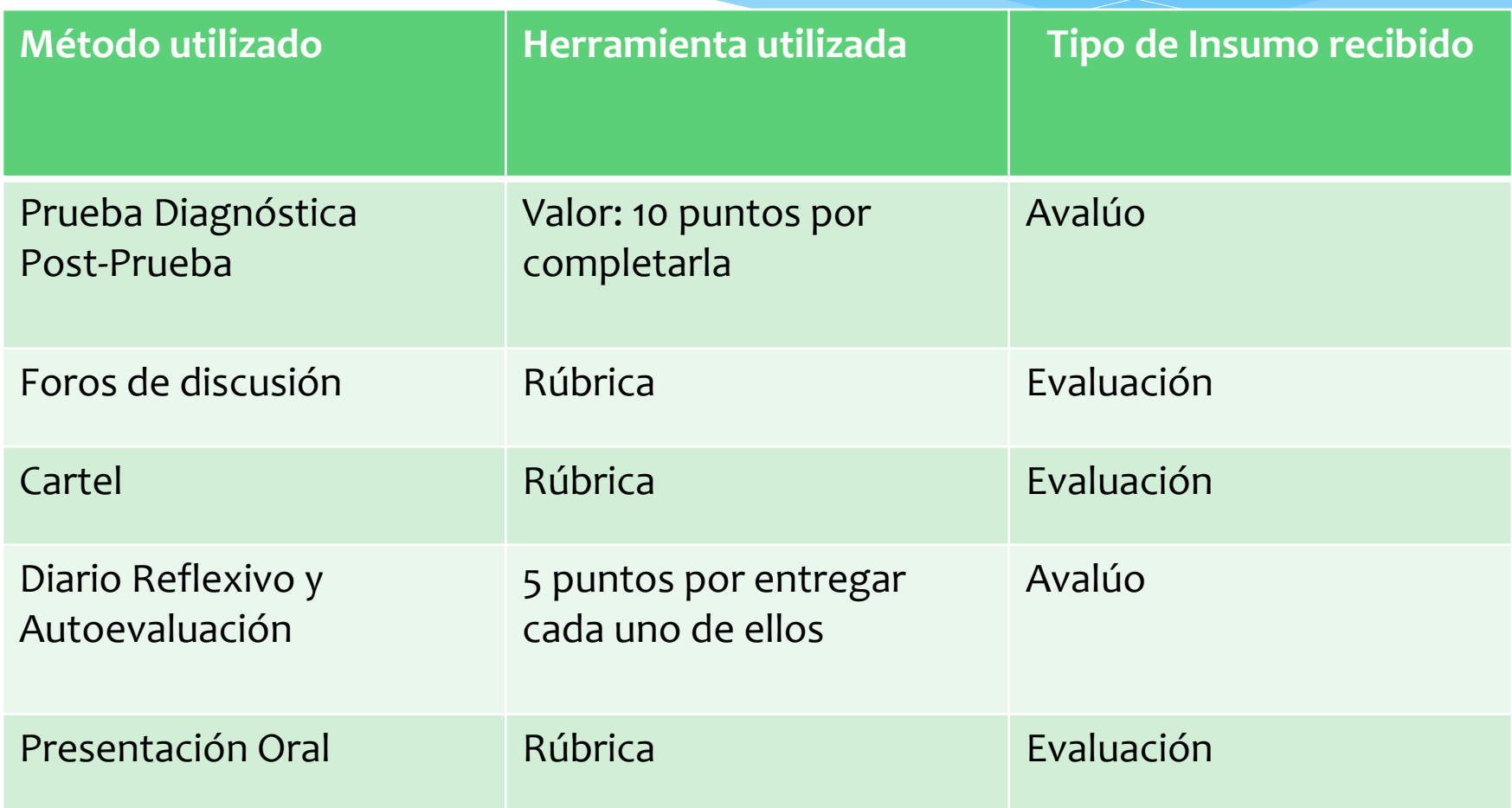

#### Conclusión

Al finalizar este proyecto me siento orgullosa del resultado. He visto como según pasaba cada taller mi CVA se transformaba, siguiendo las guías establecidas. Ví como mis compañeros se fueron desarrollando a medida que pasaban las semanas. Sus proyectos fueron tomando forma y presentaron temas muy atractivos para el siglo XX.

Como diseñadora instruccional seguiré creciendo y adquiriendo mayor dominio de las destrezas en el área tecnológica para ofrecerles la mejor experiencia académica a mis futuros participantes. No me rendiré, pues solo he alcanzado un escalón, pero falta mucho camino por recorrer. Hacia delante a todos.

#### Referencias

Carvajal, H., & María, N. (2013). El Chat como herramienta de comunicación en la educación a distancia: usos y potencialidades para fomentar el aprendizaje cooperativo. *Docencia Universitaria,* 2(2).Recuperado el 30 de abril de 2014, de http://saber.ucv.ve/ojs/index.php/rev\_docu/article/view/4475/4286

Devine, J. y Egger, F. (2009). *Going beyond Google: The invisible web in learning and teaching.*  New York:Neal-Schuman Publishers, Inc. ISBN: 978-155706333

Drexler, W., Baralt, A. y Dawson, K. (2008). The teach web 2.0 Consortium: A tool to promote educative social networking and web 2.0 use among educators. *Educational Media International*, 45(4), 271-283 doi: 10.1080/09523980271499

Menevis, I. y Ozad, B. (2014). Do age and gender influence multiple intelligences? *Social Behavior and Personality: An International Journal*, 42. Recuperado el 30 de abril de 2014, de http://dx.doi.org/10.2224/sbp.2014.42.0.59

Pappas, C. (2012). *The Ultimate list of HTML5 eLearning authoring tools*. Recuperado el 3 de mayo de 2014, de http://elearningindustry.com/the-ultimate-list-of-html5-elearningauthoring-tools

Wanago, N. (2013). Effective web 2.0 tools for your classroom. *Techniques: Connecting Education & Careers*, 88(1), 18-21 [Recuperada de la base de datos EBSCO Webhost]

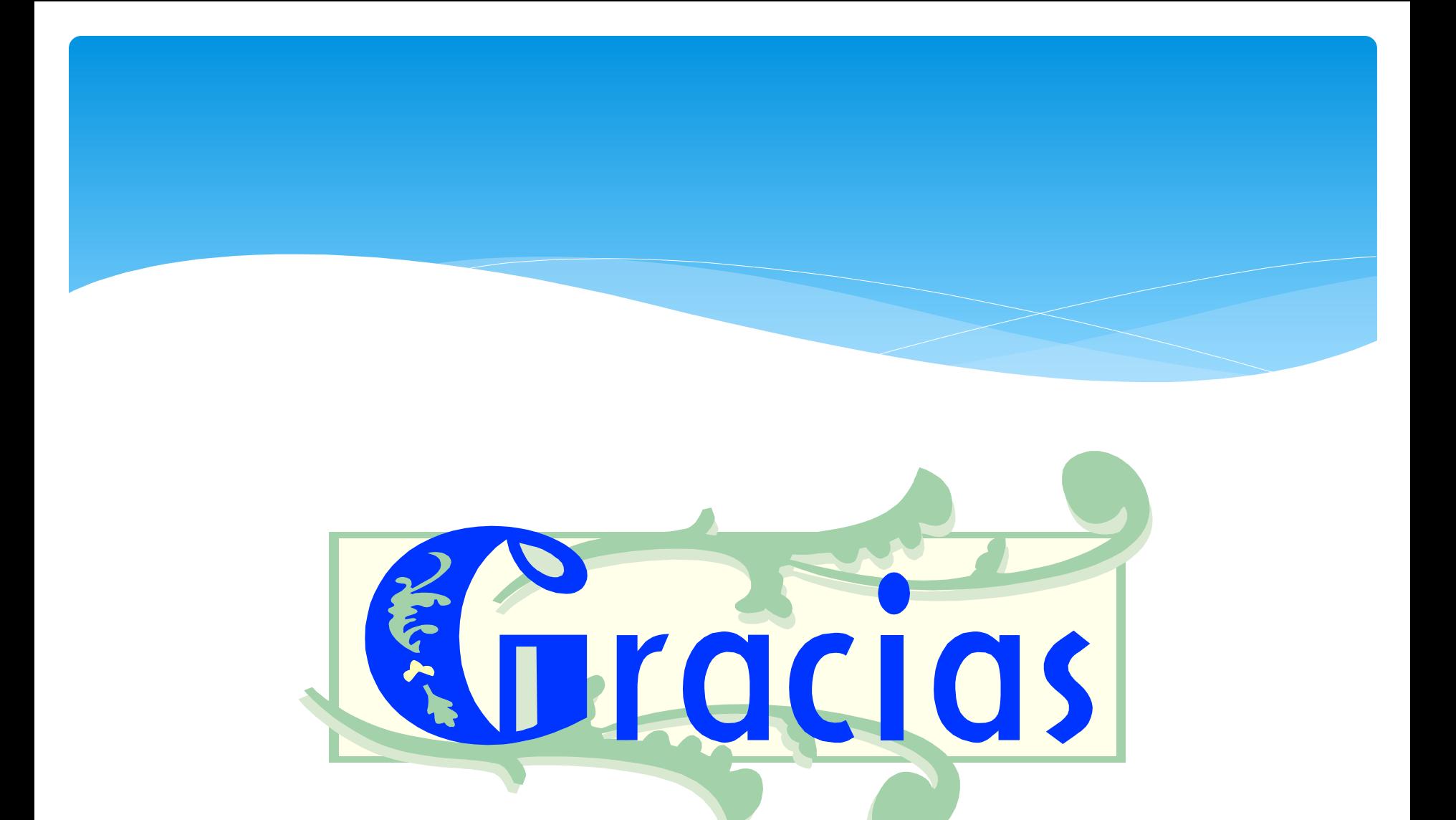